## **TECH1502-17 Introduction to Community Media**

## **Workshop Twenty-One – Information Management**

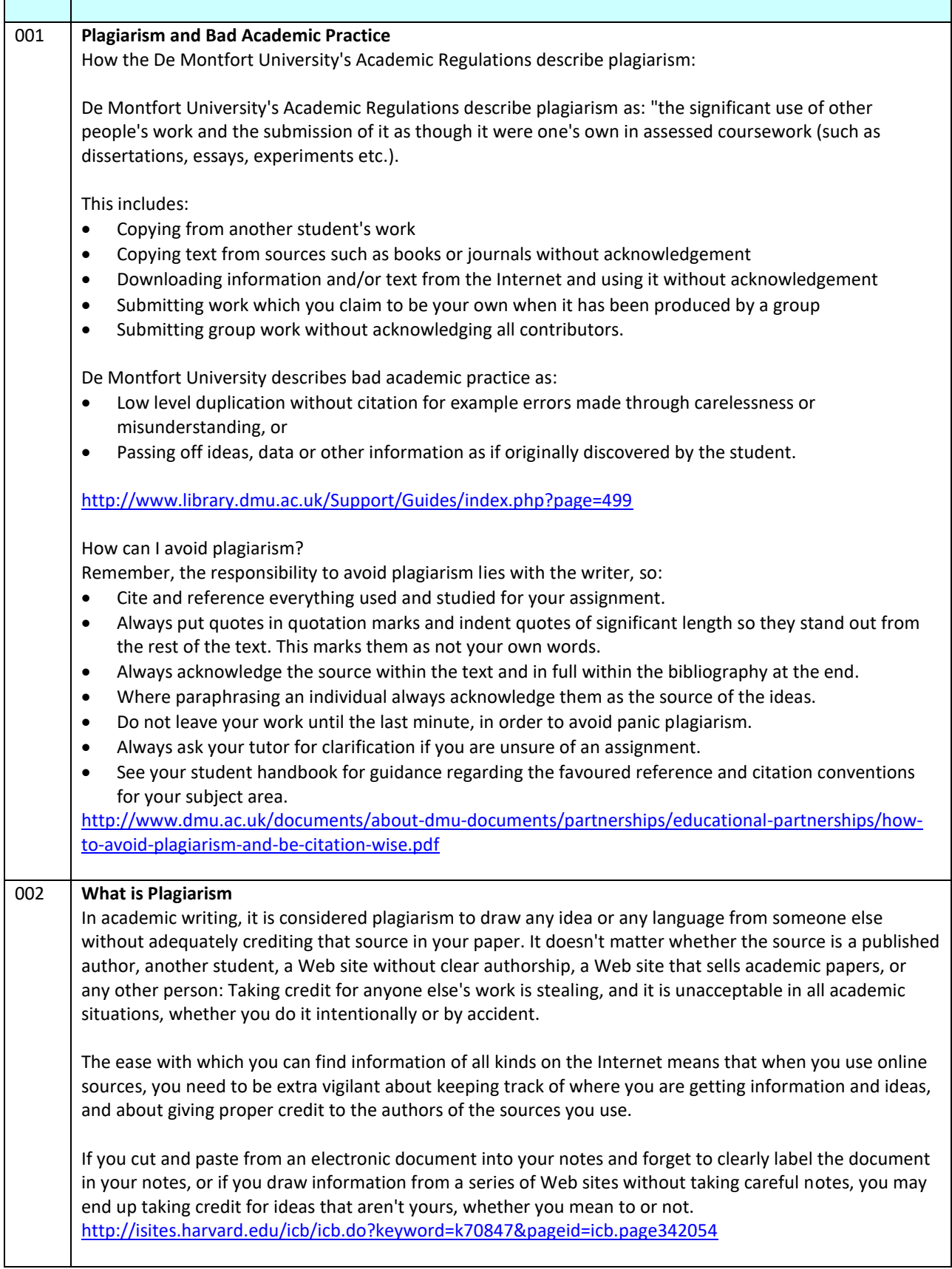

Deliberate plagiarism with a clear intention to cheat is, however, far less common than plagiarism committed through misunderstanding or even carelessness. These latter types of plagiarism may occur if:

- You fail to acknowledge fully the sources of knowledge and ideas that you use in your work;
- You incorporate the words of others into your writing as if they were your own;
- You 'string together' ideas or facts taken from others without presenting your own viewpoint.

Many students, particularly those at the beginning of their courses, are unclear about how to use the work of others in a way that does not constitute plagiarism. This resource has been written to give guidance on how to avoid plagiarism and at the same time produce work of better quality. <http://www2.le.ac.uk/offices/ld/resources/study/avoiding-plagiarism>

Plagiarism is the word given to a particular kind of academic dishonesty - passing off someone else's work, ideas or words as your own. It is often unintentional, where people aren't sure how to reference properly or where they have been used to producing school assignments by cutting and pasting material from outside sources. However, it can carry severe penalties even when accidental <http://about.brighton.ac.uk/ask/undergraduates/reading-and-research/avoiding-plagiarism/>

Plagiarism is defined as the presentation of another person's thoughts or words or artefacts or software as though they were a student's own. Any quotation from the published or unpublished works of other persons must, therefore, be clearly identified as such by being placed inside quotation marks, and students should identify their sources as accurately and fully as possible.

A series of short quotations from several different sources, if not clearly identified as such, constitutes plagiarism just as much as does a single unacknowledged long quotation from a single source. Equally, if a student summarises another person's ideas, judgements, figures, software or diagrams, a reference to that person in the text must be made and the work referred to must be included in the bibliography.

Recourse to the services of 'ghost-writing' agencies (for example in the preparation of essays or reports) or of outside word-processing agencies which offer correction/improvement of English is strictly forbidden, and students who make use of the services of such agencies render themselves liable for an academic penalty. Use of unacknowledged information downloaded from the internet also constitutes plagiarism. <http://www.ucl.ac.uk/current-students/guidelines/plagiarism>

The necessity to acknowledge others' work or ideas applies not only to text, but also to other media, such as computer code, illustrations, graphs etc. It applies equally to published text and data drawn from books and journals, and to unpublished text and data, whether from lectures, theses or other students' essays. You must also attribute text, data, or other resources downloaded from websites. The best way of avoiding plagiarism is to learn and employ the principles of good academic practice from the beginning of your university career.

Avoiding plagiarism is not simply a matter of making sure your references are all correct, or changing enough words so the examiner will not notice your paraphrase; it is about deploying your academic skills to make your work as good as it can be.

<http://www.ox.ac.uk/students/academic/guidance/skills/plagiarism>

## 003 **Professional Issues**

Johann Hari, the journalist at the Independent who was suspended for plagiarism, has announced that he will not return to the newspaper. Hari had been undergoing retraining in the United States and was expected to return to the Independent next month but said on his personal website that he did not want to see colleagues taking the blame for his mistakes.

Hari started writing for the Independent in 2002 but criticism of his work mounted and reached a critical point in 2011. He was accused of using other writers' material in his articles without making reference to it. In articles interviews with Gideon Levy, an Israeli journalist, and Hugo Chávez, the president of Venezuela, Hari used quotes which had been given by those subjects to other journalists.

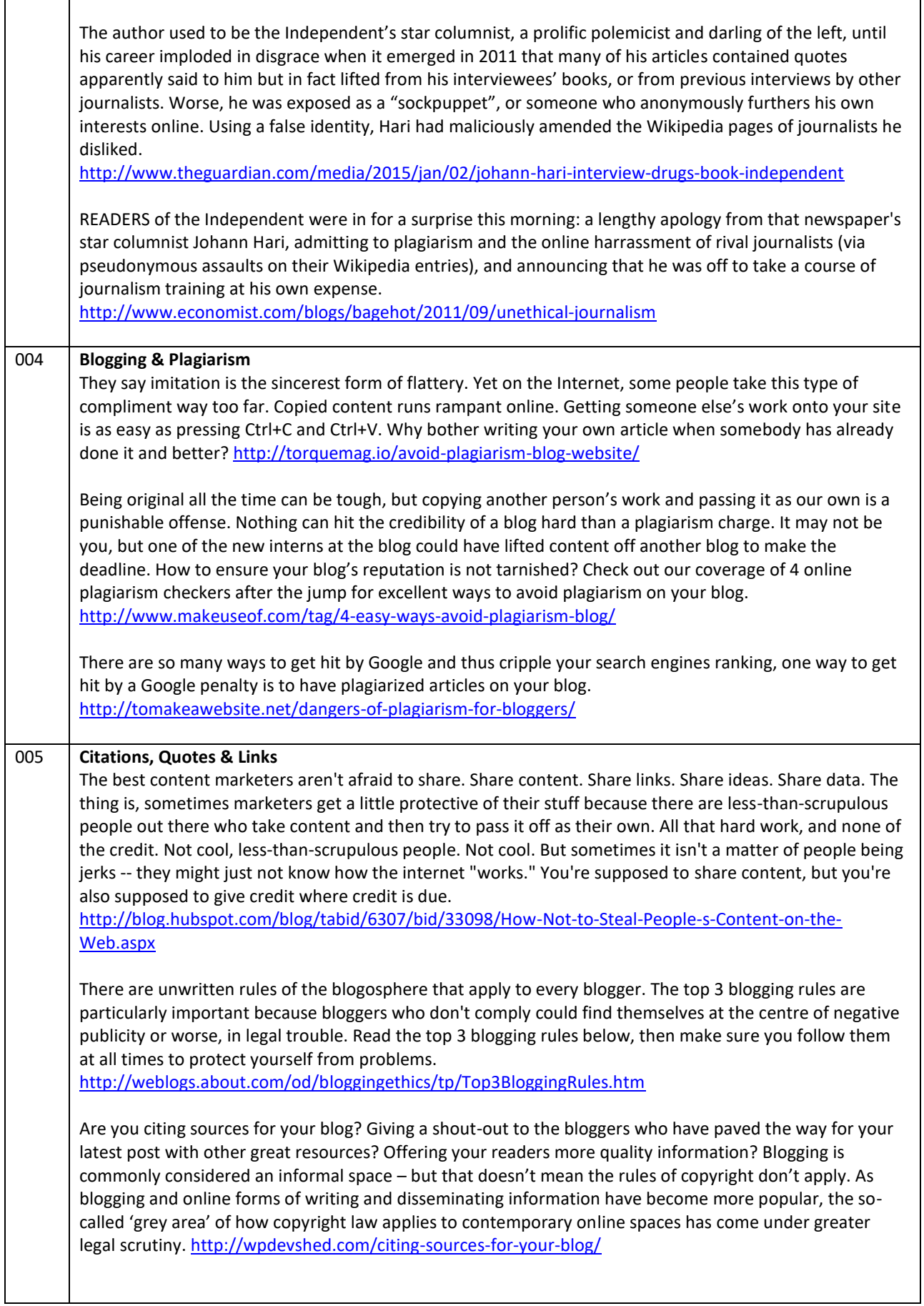

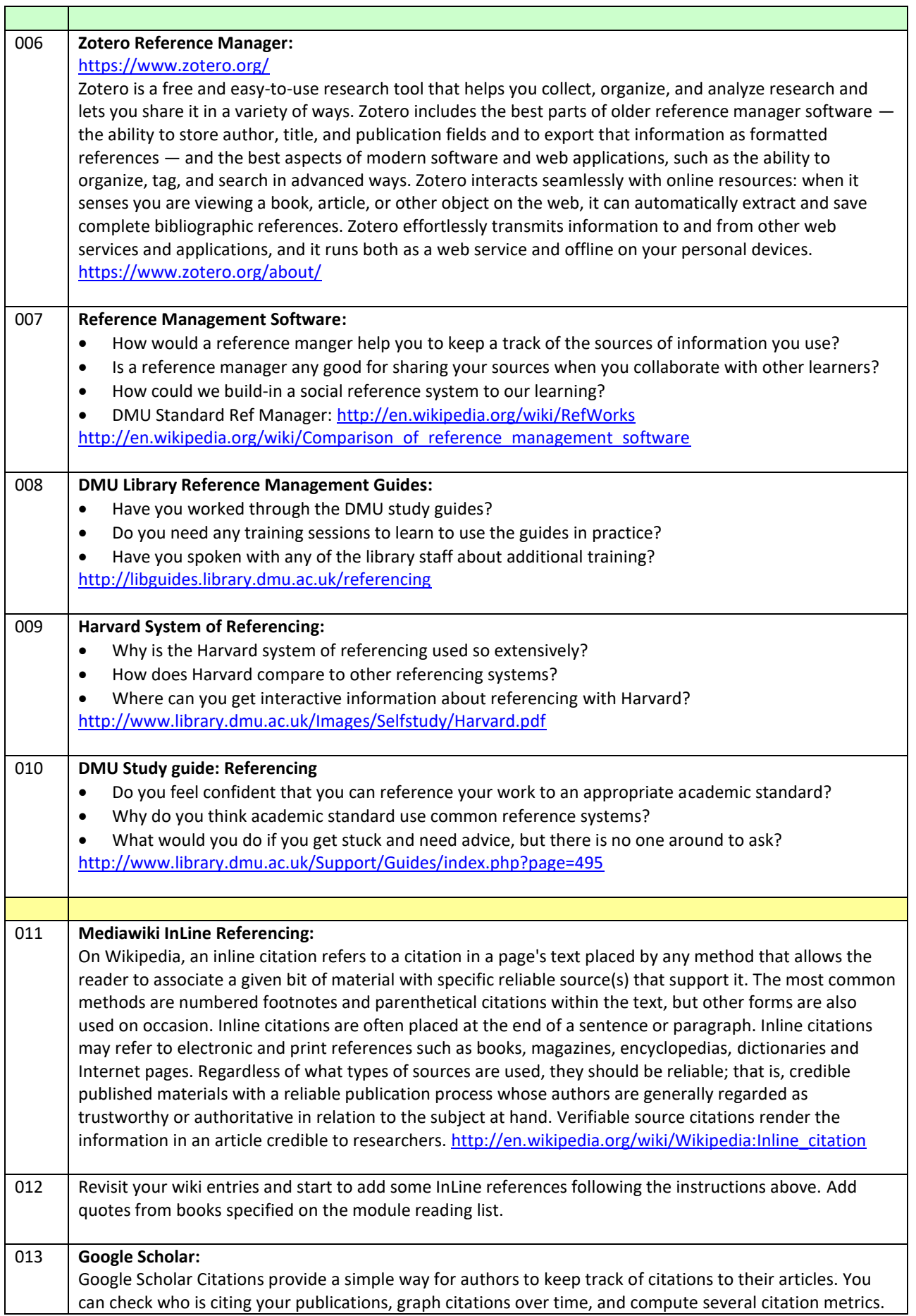

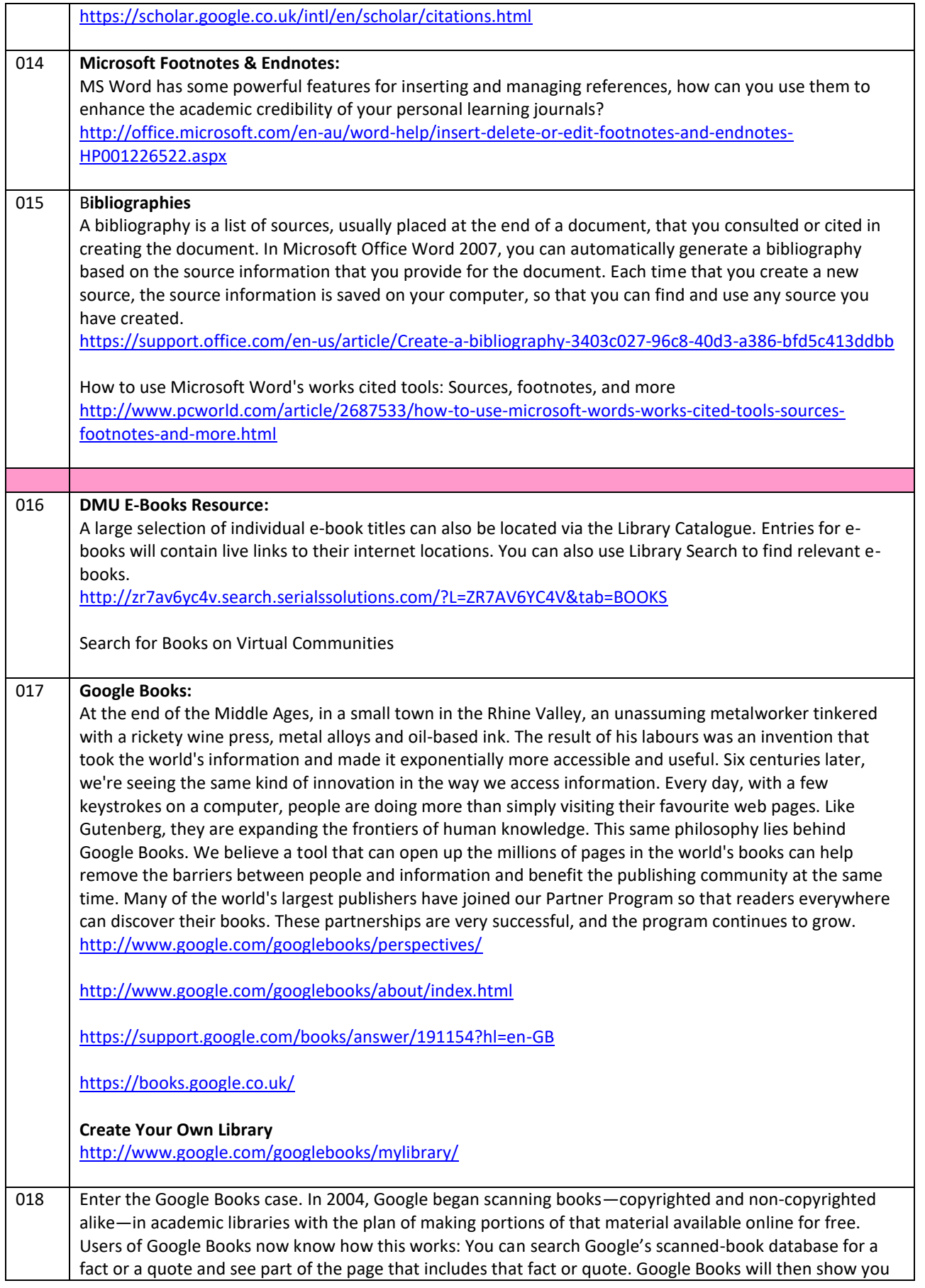

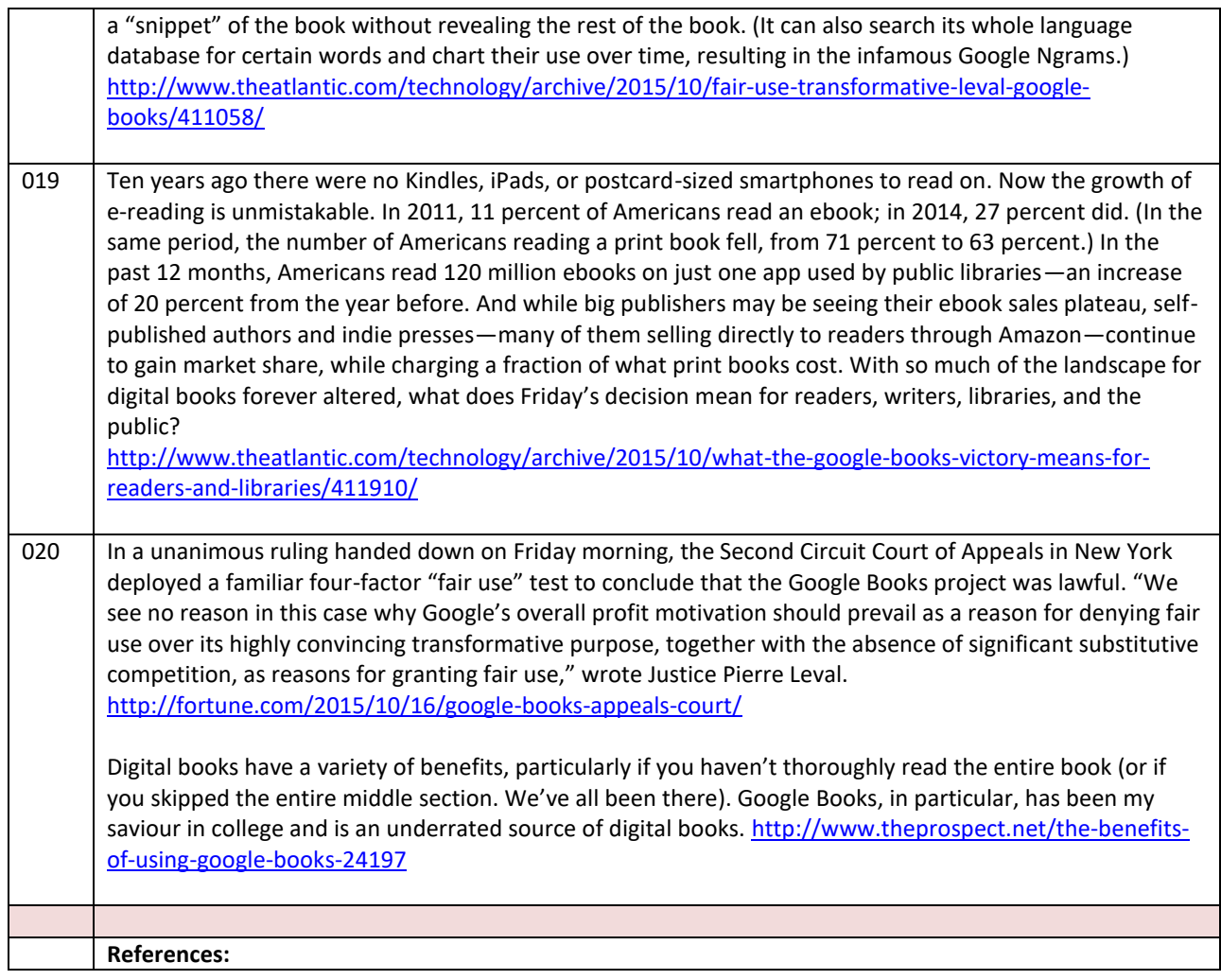